## SAP ABAP table CVS COVINF\_NEW {Coverage Information}

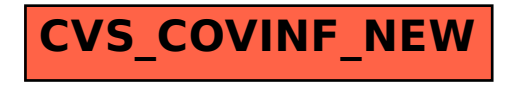